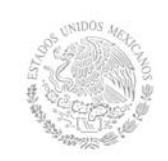

### **TECNOLÓGICO NACIONAL DE MÉXICO Secretaría Académica, de Investigación e Innovación**

Dirección de Docencia e Innovación Educativa

#### **1. Datos Generales de la asignatura**

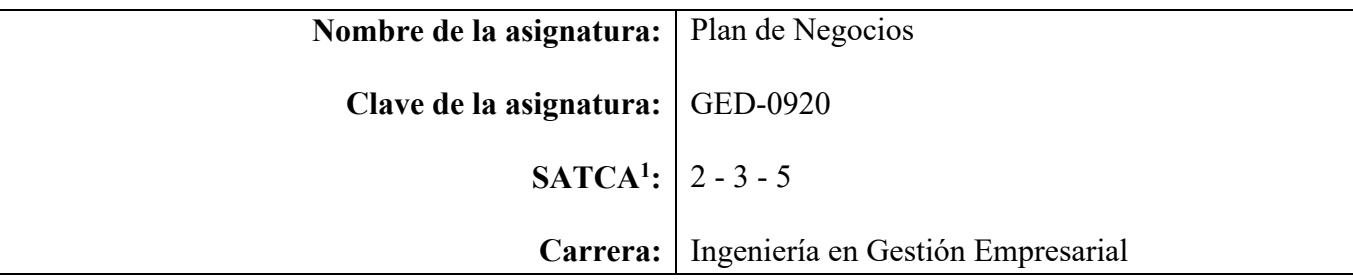

### **2. Presentación**

### **Caracterización de la asignatura**

Plan de Negocios es una asignatura considerada integradora de conocimientos en la carrera de Ingeniería en Gestión Empresarial, ya que proporciona herramientas de valor para desarrollar el proyecto de inversión y su respectivo plan de negocio desde distintos enfoques, aplicando los lineamientos vigentes para ser rentable y desde un punto de vista integral- viable.

### **Intención didáctica**

El temario de la asignatura está estructurado de acuerdo a los requisitos y procedimientos a seguir para generar el plan de negocio empresarial, en virtud que la carrera de Ingeniería en Gestión Empresarial no contiene en su mapa curricular la asignatura de Formulación y Evaluación de Proyectos, se contempla en la presente, la etapa de la formulación, evaluación del proyecto hasta la integración del Plan de negocios.

De acuerdo al primer tema, para realizar un plan de negocio, se requiere inicialmente la creación de un proyecto empresarial, en donde en primer término se debe identificar la naturaleza del mismo, teniendo como característica principal ser innovador y de tecnología intermedia, para proceder a identificar el mercado real y/o potencial a través de la investigación de mercado, base para conocer y analizar la posible mezcla de mercadotecnia, desarrollándose su estrategia en forma puntual y detallada en el plan de negocio.

En el segundo tema, el estudiante debe demostrar su nivel de conocimientos técnico ambientales con respecto a su proyecto empresarial, mediante la realización de los estudios necesarios para la localización de su negocio; diseñar diagramas del procesos productivos que requiera usar, la distribución de la planta, cuidando de respetar la normatividad que se debe seguir para preservar los mínimos niveles de impacto ambiental, de acuerdo al tipo de proceso productivo que pretenda llevar el bien y/o el servicio que desee ofrecer al mercado meta.

El estudiante presentará de manera particular, en el estudio técnico, los costos de producción y los gastos de operación así como el margen de contribución y el grado de apalancamiento operativo.

Continuando con el tema 3, debe definirse el diseño organizacional, el marco legal y fiscal para

<sup>&</sup>lt;sup>1</sup> Sistema de Asignación y Transferencia de Créditos Académicos

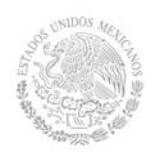

constituir y operar su proyecto empresarial.

Un punto importante, que se verá en este tema será la relación de las dependencias federales, estatales y municipales; organismos paraestatales, cámaras y organizaciones civiles en las que se registrará para dar de alta a su empresa. Finalmente, se cuidará lo relacionado con los trámites que seguirán los interesados en lo relativo al registro de marcas y patentes.

El tema número cuatro se integra con el fin de realizar los cálculos inherentes al proyecto, se realizará el cálculo de los distintos valores necesarios para su posterior evaluación: los costos, la depreciación, los presupuestos, entre otros. Aquí es importante subrayar el ejercicio y la capacidad de análisis del estudiante, pues aunque es aquí donde se sustenta cuantitativamente el valor de las ideas propuestas en los anteriores temas, se requiere sin lugar a dudas aplicar razonamientos lógicos y con sentido común.

En el tema número cinco se estudian los principales indicadores de evaluación económico-financiera, como el Valor Actual Neto y la Tasa Interna de Retorno. El objetivo fundamental es que el estudiante sea capaz de evaluar la rentabilidad esperada del proyecto, sustentando así su diagnóstico de viabilidad basado en argumentos cuantitativos sólidos y, sobre todo, con una correcta interpretación de dichos indicadores.

En el sexto tema se determina la derrama socioeconómica del proyecto y su verdadera contribución ética y responsable al entorno.

Por último, considerando como antecedentes previos los datos generados en la formulación y evaluación del proyecto, el tema número siete, tiene como objetivo seguir la guía metodológica para estructurar un plan de negocios con base en los lineamientos vigentes, esto permitirá al estudiante desarrollar los apartados reales que debe contener cualquier plan de negocios.

### **3. Participantes en el diseño y seguimiento curricular del programa**

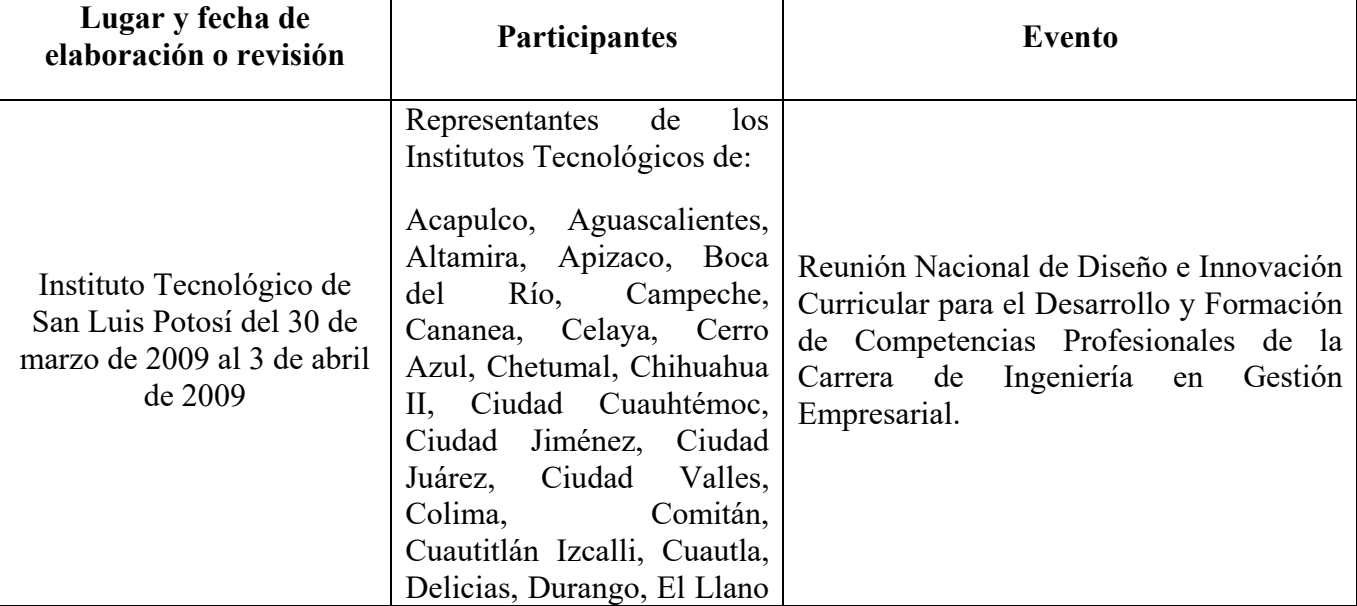

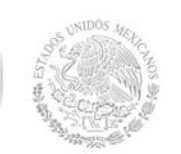

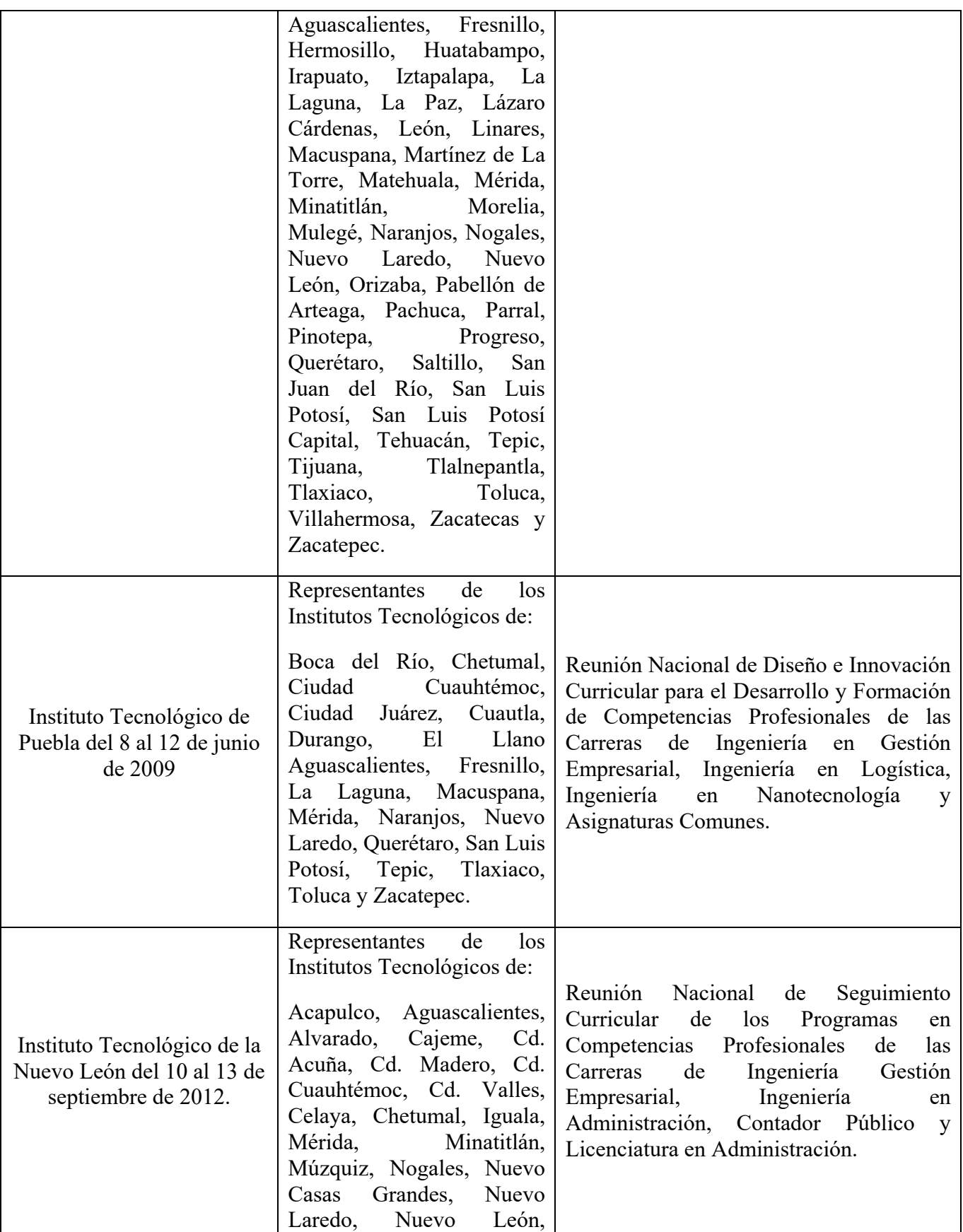

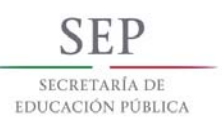

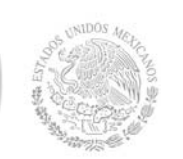

### **Secretaría Académica, de Investigación e Innovación**

Dirección de Docencia e Innovación Educativa

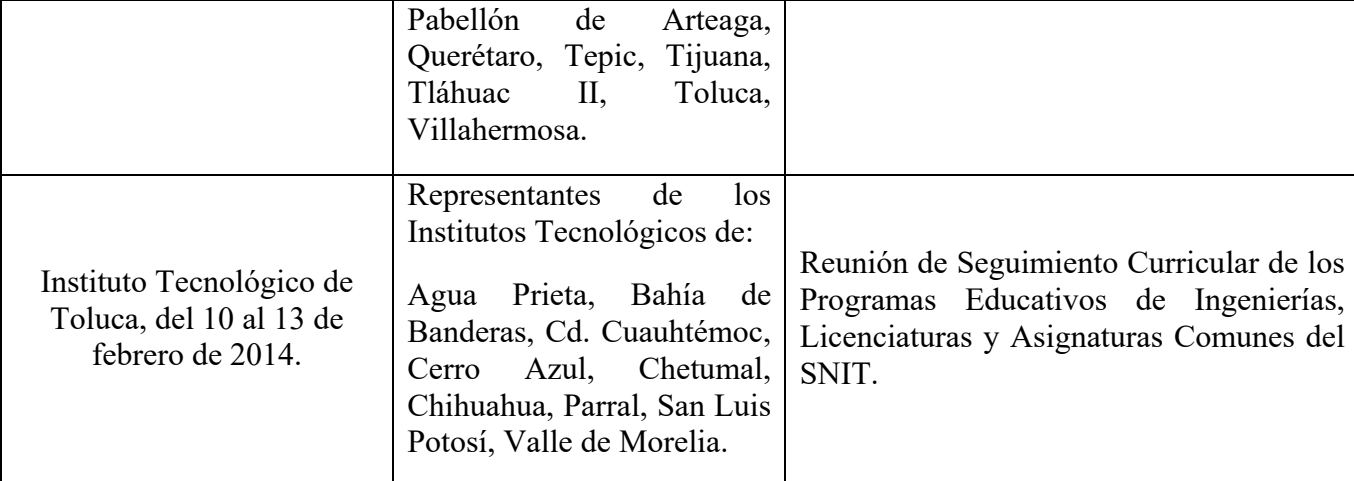

#### **4. Competencias a desarrollar**

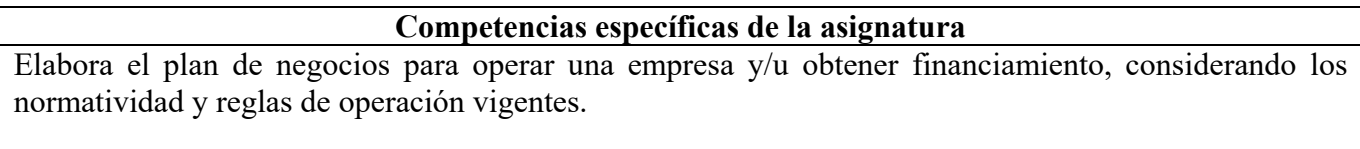

### **5. Competencias previas**

Elabora diseños organizacionales.

Diagnostica el entorno para identificar oportunidades de negocio.

Interpreta los resultados de la simulación de negocios para la toma de decisiones efectiva.

Utiliza modelos matemáticos para la toma de decisiones.

Realiza estudios de mercado para determinar la viabilidad del proyecto.

Elabora diagramas y procesos de producción.

Calcula los costos de producción.

Aplica las Tecnologías de Información y Comunicación en la gestión de recursos.

Gestiona estudios de impacto ambiental.

Identifica la normatividad aplicable de los diversos marcos legales que inciden en los negocios.

Realiza estados financieros proforma.

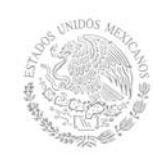

**Secretaría Académica, de Investigación e Innovación** 

Dirección de Docencia e Innovación Educativa

Estima los rendimientos de inversión.

### **6. Temario**

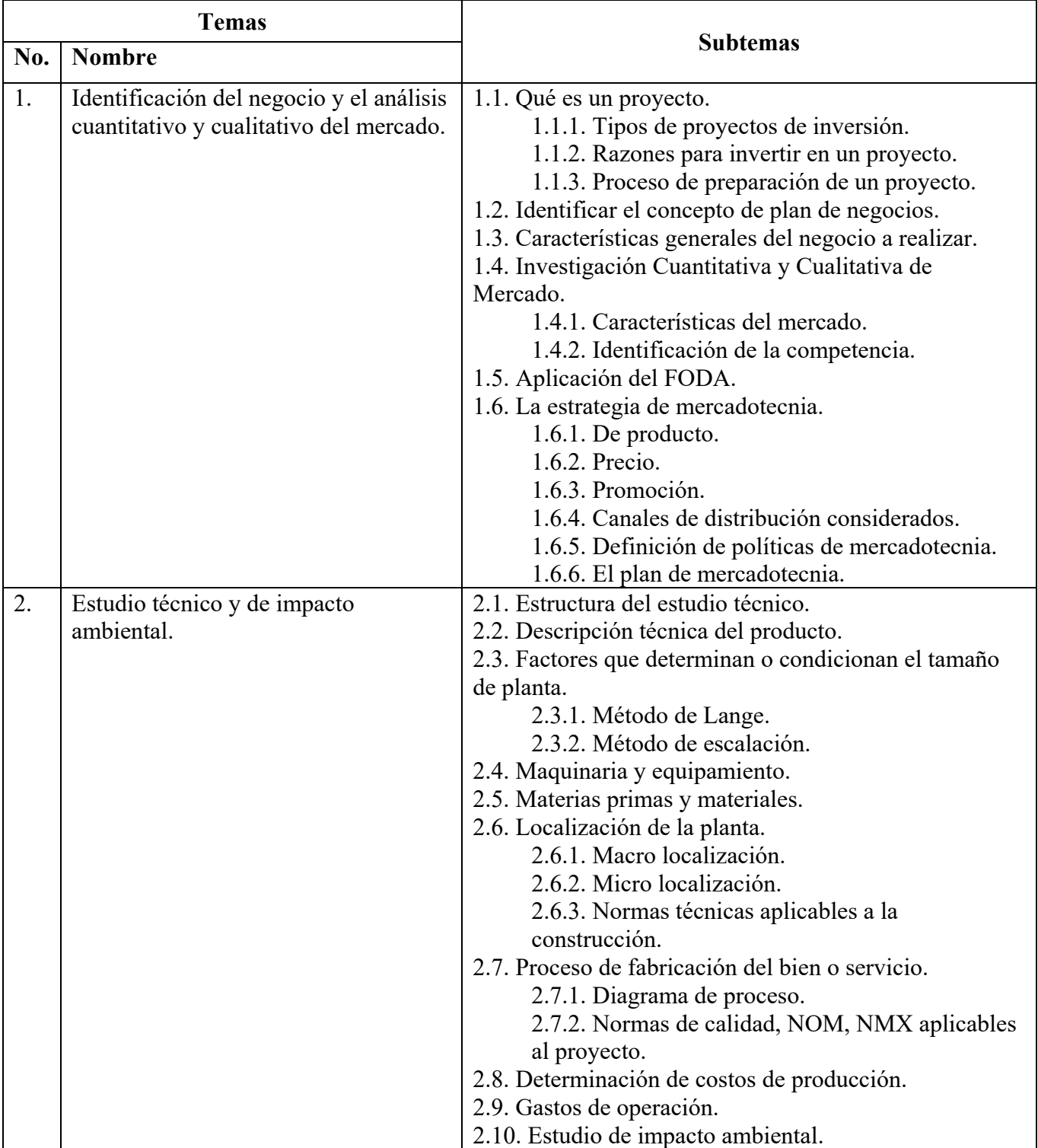

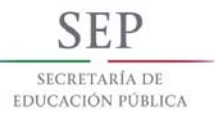

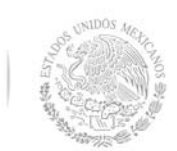

**Secretaría Académica, de Investigación e Innovación** 

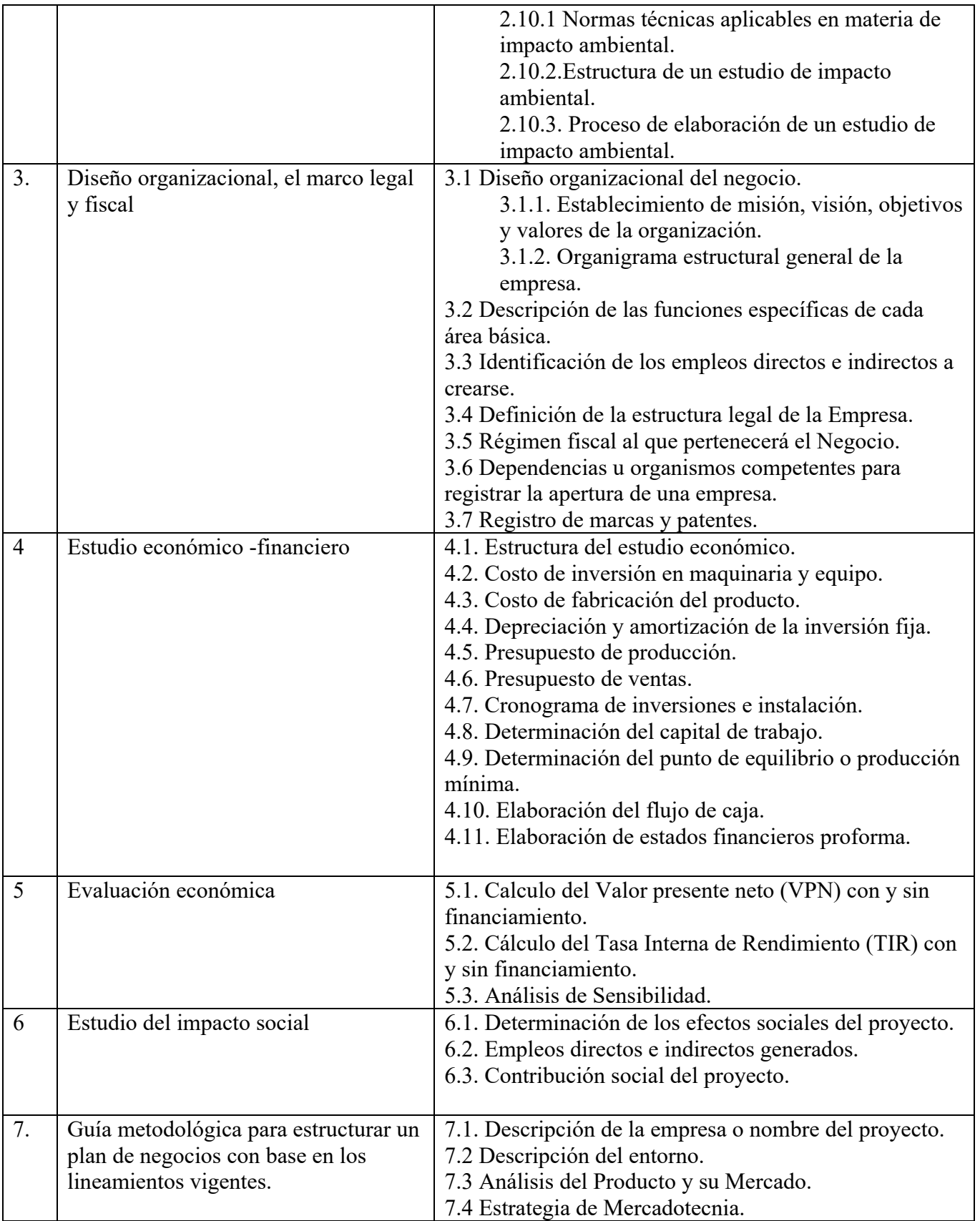

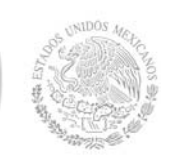

**Secretaría Académica, de Investigación e Innovación** 

Dirección de Docencia e Innovación Educativa

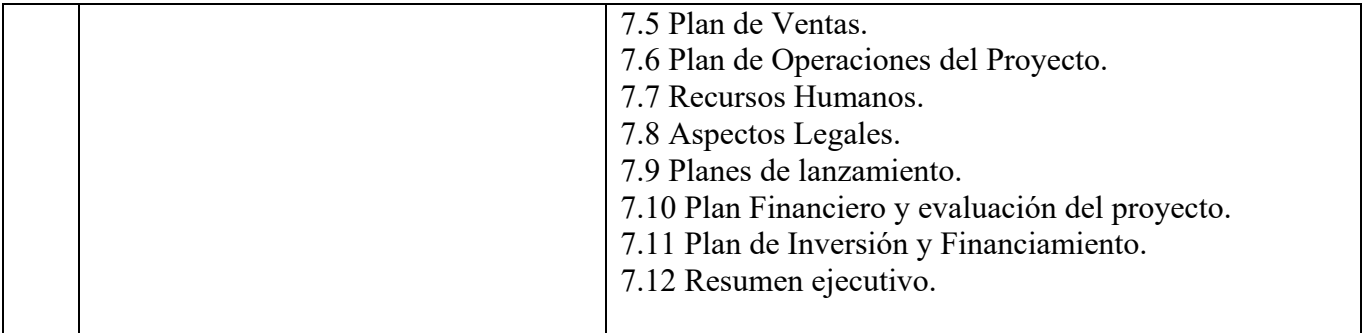

# **7. Actividades de aprendizaje de los temas**

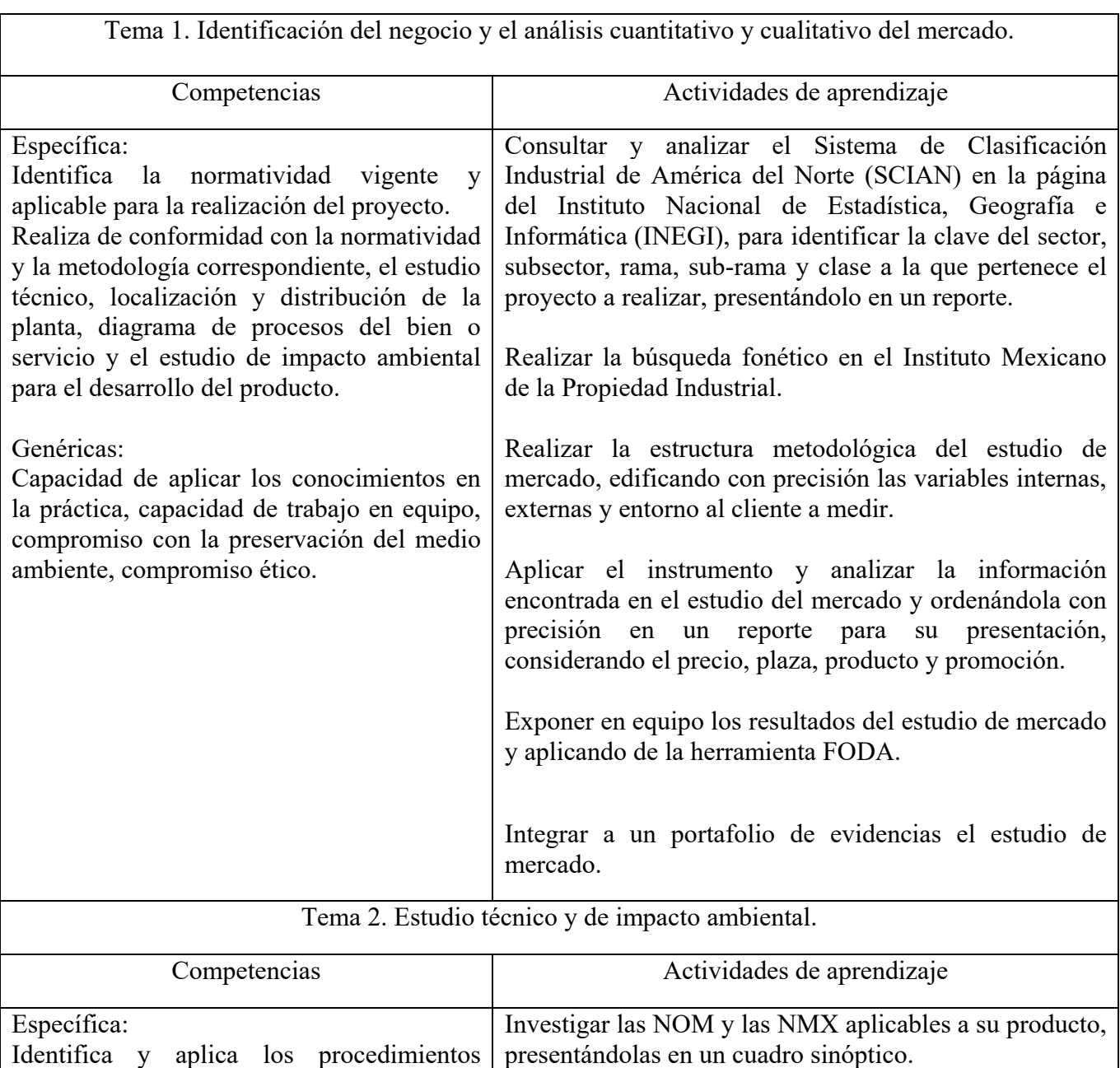

©TecNM mayo 2016 Página | 7

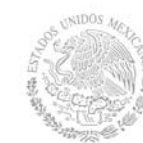

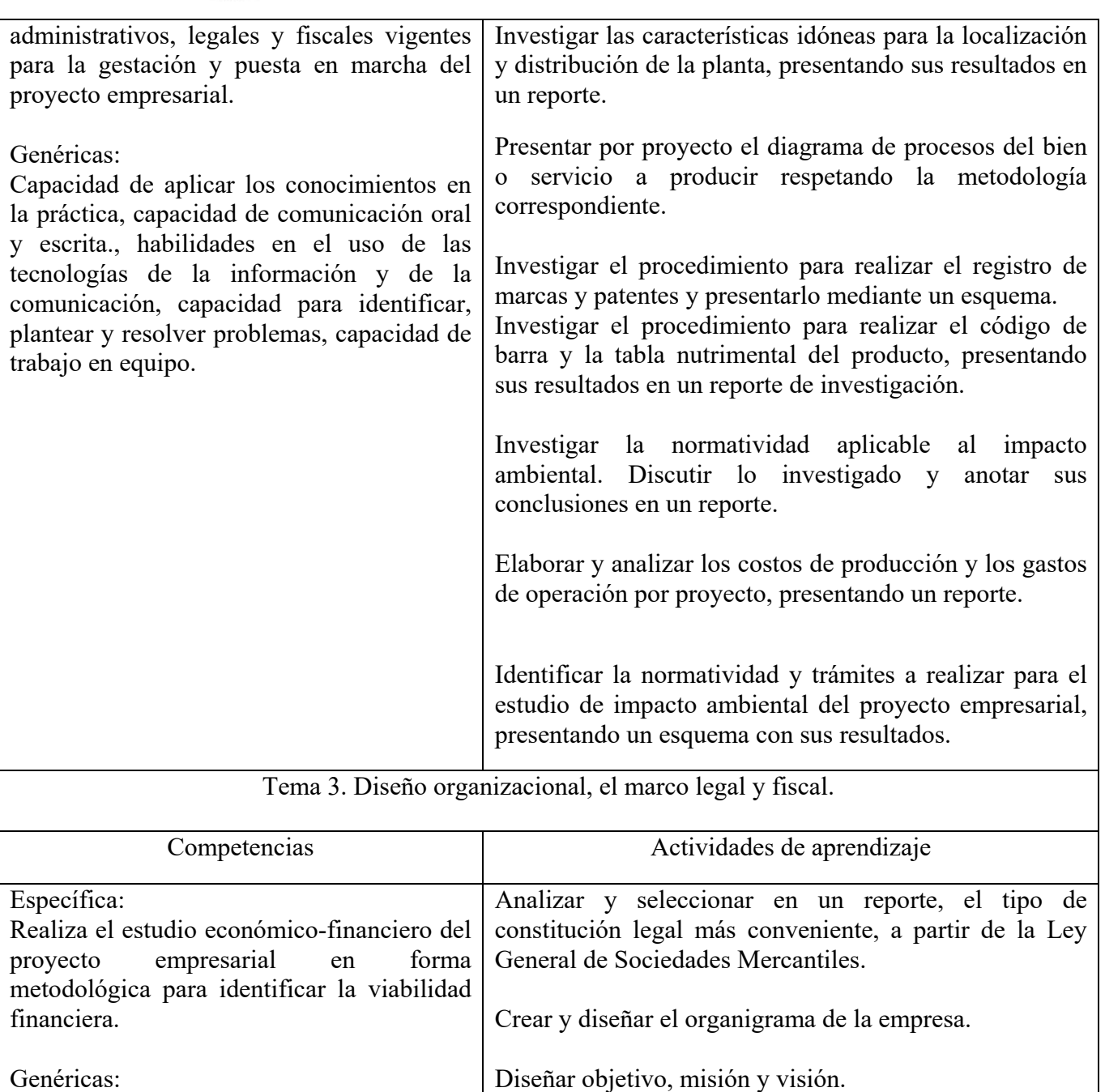

Diseñar imagen corporativa.

organigrama propuesta.

sinóptico.

Realizar un análisis y descripción de puestos con base al

Investigar los aspectos fiscales para realizar una estrategia adecuada, presentándolos en un cuadro

Investigar los requisitos necesarios a nivel estatal y

Capacidad de aplicar los conocimientos en la práctica, capacidad para identificar, plantear y resolver problemas, capacidad de trabajo en equipo, capacidad para formular y gestionar proyectos, compromiso ético.

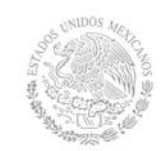

**Secretaría Académica, de Investigación e Innovación** 

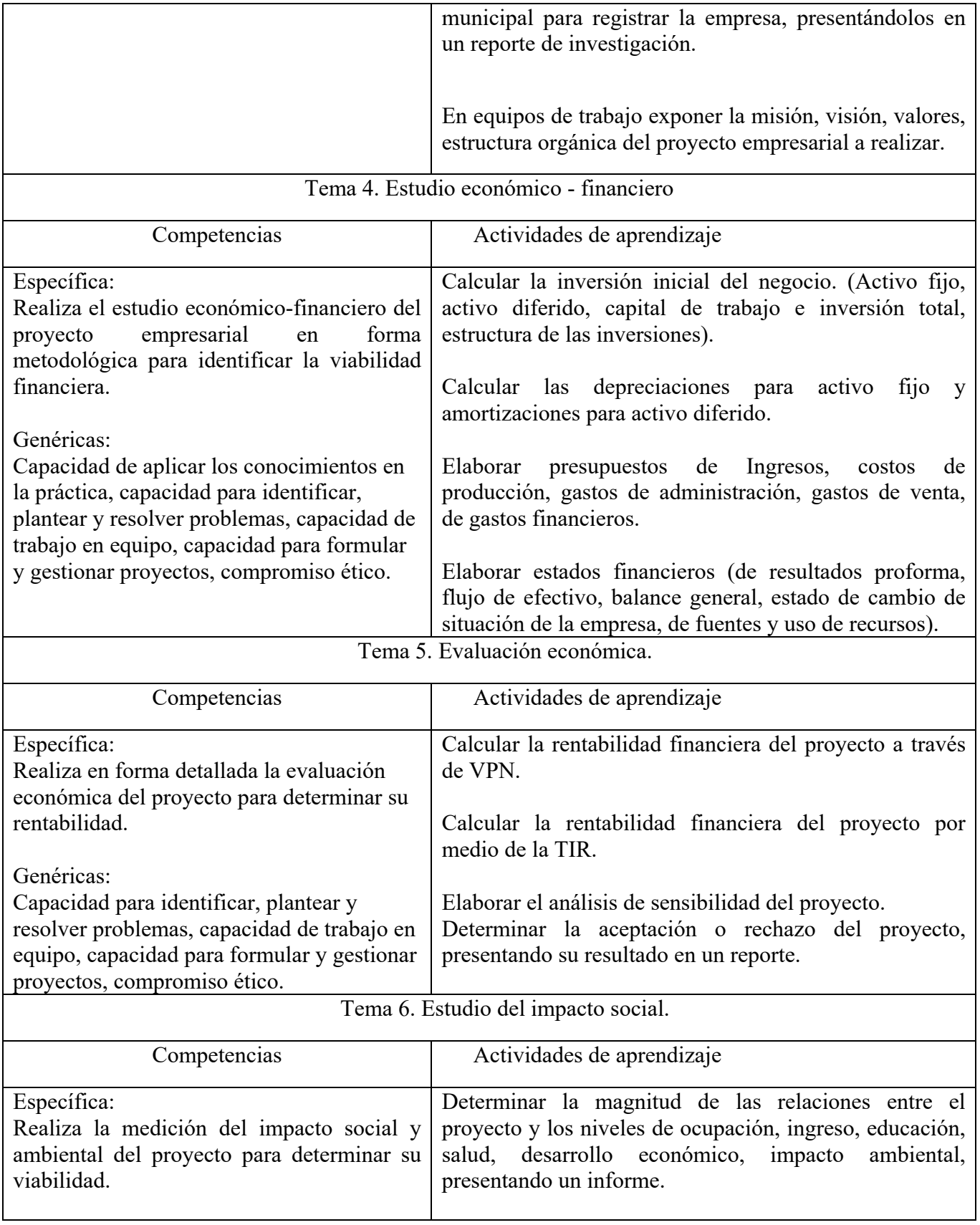

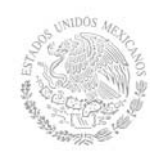

**Secretaría Académica, de Investigación e Innovación** 

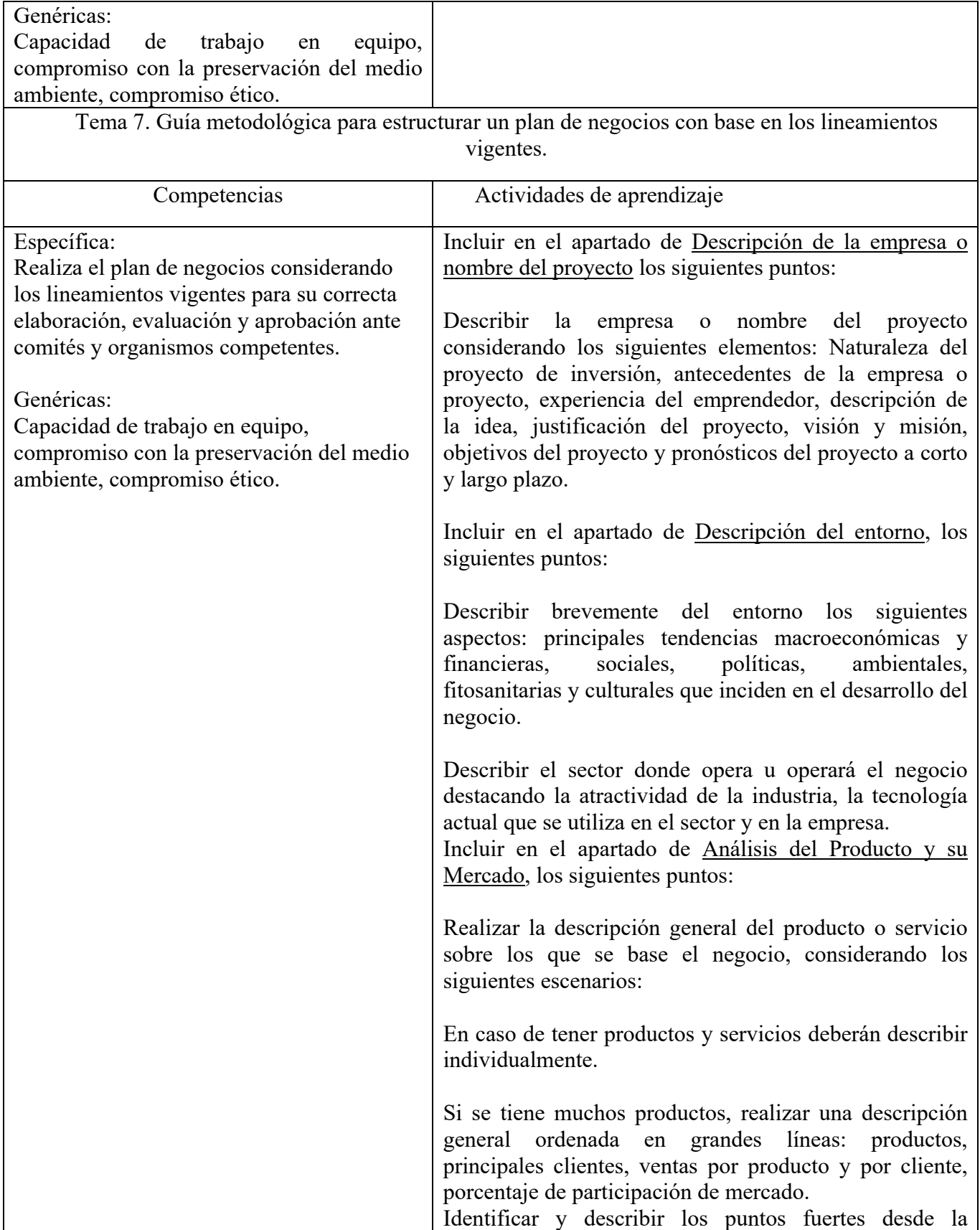

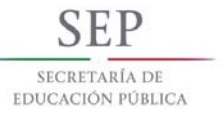

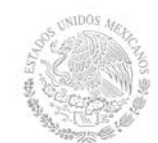

**Secretaría Académica, de Investigación e Innovación**  Dirección de Docencia e Innovación Educativa

perspectiva del negocio y del mercado centrándose en: clientes, competencia, costos y el precio. Mencionar las ventajas competitivas que hacen que el producto o servicio logre una diferenciación para obtener el éxito. Realiza una descripción de las características claves de los clientes principales por orden de importancia, identificando si son clientes regionales, nacionales o de exportación. Presentar tablas o gráficos con cifras concretas y actuales de los clientes reales, potenciales o similares. Presentar gráficamente la tendencia del mercado a mediano y largo plazo. Identificar el valor del mercado, realizando un resumen con los puntos esenciales o claves que hacen que el mercado evolucione favorablemente. Competitividad. Realizar un cuadro con los principales competidores y datos con estimaciones de ventas, clientes, (que ofrezcan una idea clara de los volúmenes comparados). Realizar la matriz de perfil competitivo de los principales competidores (directos y/o indirectos y/o potenciales), reflejando sus puntos fuertes y sus puntos débiles y comparándolos con la empresa. Realizar e Incluir en el apartado de Estrategias de Mercadotecnia los siguientes puntos: Matriz de fortalezas, oportunidades, debilidades y amenazas (FODA), que apoya el diseño de las estrategias a corto, mediano y largo plazo. Definir las políticas del producto o servicio para su venta y permanencia en el mercado, incluyendo aspectos de garantías, seguridad, servicio postventa, etc. Definir las políticas generales de promoción y de venta. Describir las políticas de seguimiento del cliente y servicio post-venta.

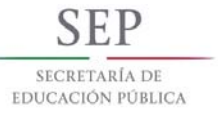

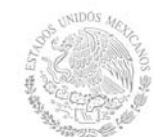

**Secretaría Académica, de Investigación e Innovación**  Dirección de Docencia e Innovación Educativa

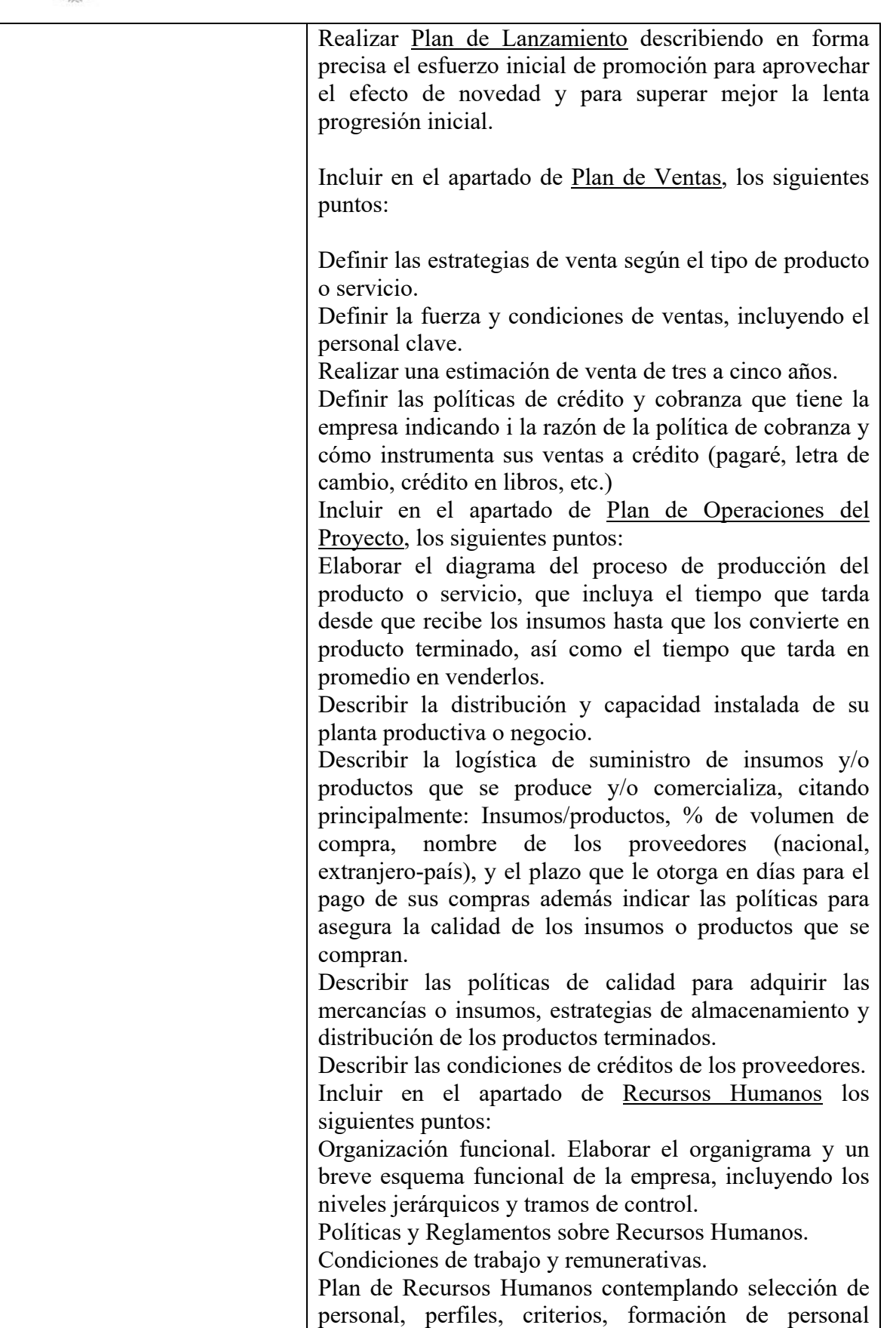

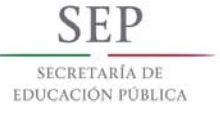

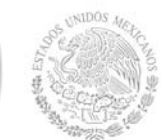

**Secretaría Académica, de Investigación e Innovación** 

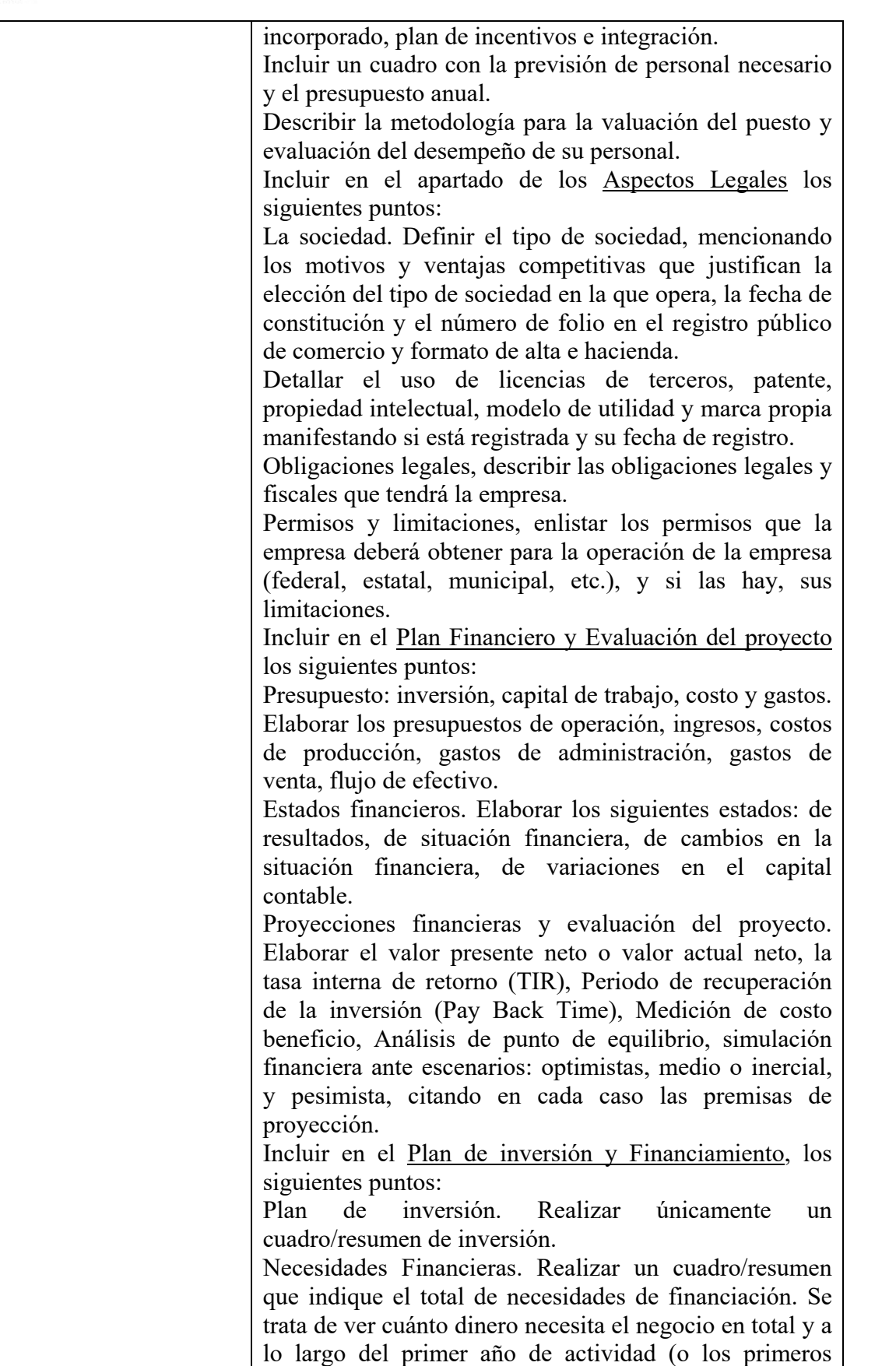

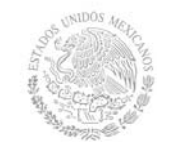

### **TECNOLÓGICO NACIONAL DE MÉXICO Secretaría Académica, de Investigación e Innovación**

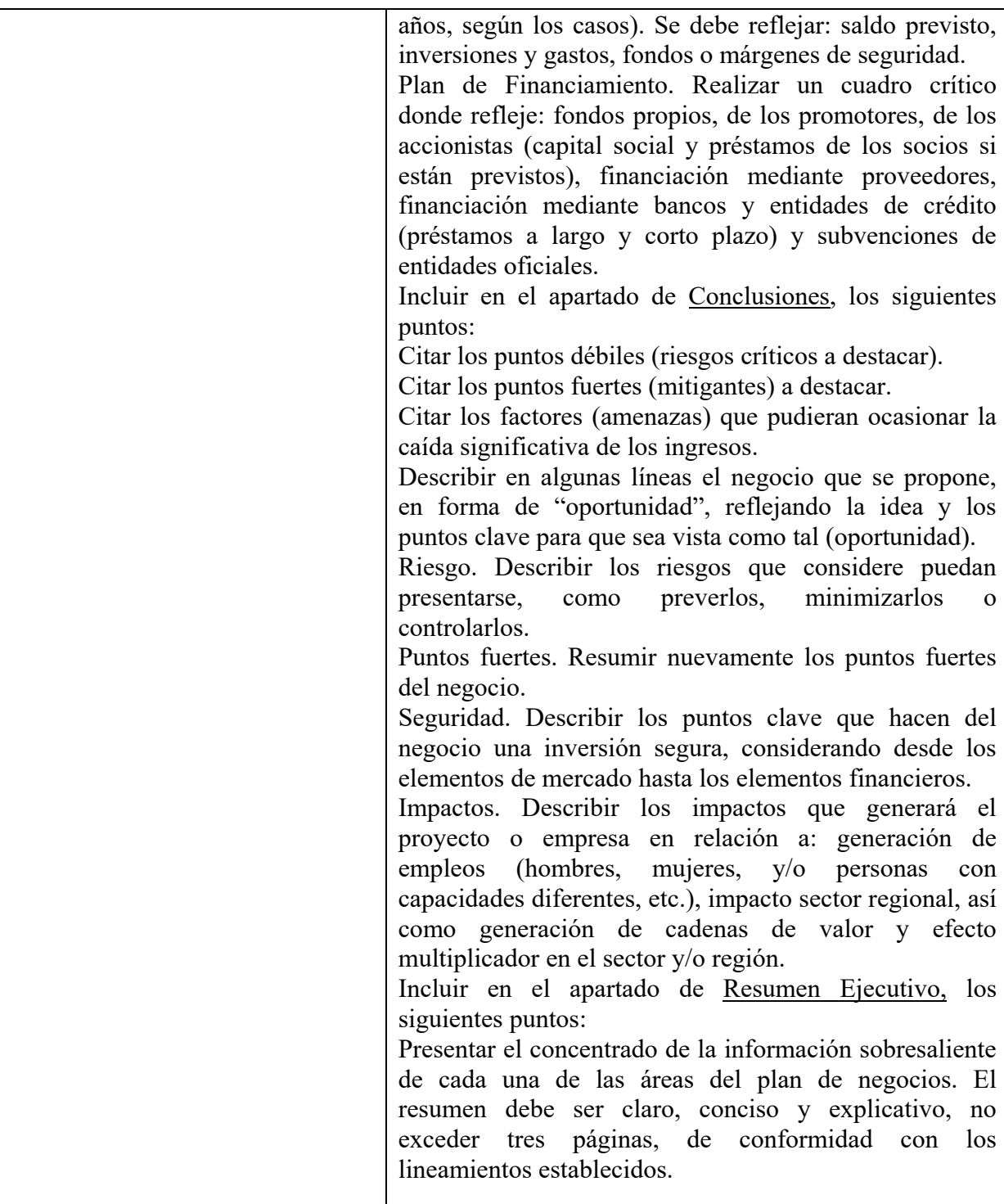

### **8. Práctica(s)**

- Seleccionar y realizar una de las siguientes opciones prácticas en el CIIE (Centro de Incubación e Innovación Empresarial) del plantel o equivalente:
- Opción A.- Llevar la experiencia de incubación de su proyecto y modelo de negocio de

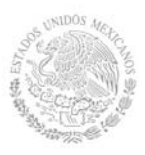

### **TECNOLÓGICO NACIONAL DE MÉXICO Secretaría Académica, de Investigación e Innovación**  Dirección de Docencia e Innovación Educativa

tecnología intermedia.

- Opción B.- Acompañar en su proceso de incubación a un emprendedor.
- Opción C.- Desarrollar un proyecto de innovación y plan de negocio para una empresa.
- Elaborar el plan de negocio para cualquiera de las opciones elegidas y participa en la evaluación ante un comité de evaluación interna del CIIE o equivalente.

### **9. Proyecto de asignatura**

El objetivo del proyecto que planteé el docente que imparta esta asignatura, es demostrar el desarrollo y alcance de la(s) competencia(s) de la asignatura, considerando las siguientes fases:

**Fundamentación:** marco referencial (teórico, conceptual, contextual, legal) en el cual se fundamenta el proyecto de acuerdo con un diagnóstico realizado, mismo que permite a los estudiantes lograr la comprensión de la realidad o situación objeto de estudio para definir un proceso de intervención o hacer el diseño de un modelo.

**Planeación:** con base en el diagnóstico en esta fase se realiza el diseño del proyecto por parte de los estudiantes con asesoría del docente; implica planificar un proceso: de intervención empresarial, social o comunitario, el diseño de un modelo, entre otros, según el tipo de proyecto, las actividades a realizar los recursos requeridos y el cronograma de trabajo.

**Ejecución:** consiste en el desarrollo de la planeación del proyecto realizada por parte de los estudiantes con asesoría del docente, es decir en la intervención (social, empresarial), o construcción del modelo propuesto según el tipo de proyecto, es la fase de mayor duración que implica el desempeño de las competencias genéricas y especificas a desarrollar.

**Evaluación:** es la fase final que aplica un juicio de valor en el contexto laboral-profesión, social e investigativo, ésta se debe realizar a través del reconocimiento de logros y aspectos a mejorar se estará promoviendo el concepto de "evaluación para la mejora continua", la metacognición, el desarrollo del pensamiento crítico y reflexivo en los estudiantes.

### **10. Evaluación por competencias**

### **La evaluación deber ser continua, sumativa y formativa considerando:**

### **Instrumentos:**

- $\triangleright$  Reporte.
- $\triangleright$  Estructura metodológica.
- > Análisis FODA.
- $\triangleright$  Cuadro sinóptico.
- Diagrama de procesos.
- $\triangleright$  Reporte de Investigación.
- $\triangleright$  Esquema.
- > Organigrama.

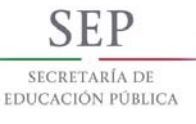

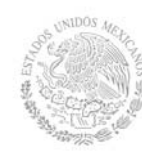

**Secretaría Académica, de Investigación e Innovación**  Dirección de Docencia e Innovación Educativa

- $\triangleright$  Imagen Corporativa.
- Análisis y descripción de puestos.
- $\triangleright$  Presupuestos
- Estados Financieros
- $\triangleright$  Análisis de sensibilidad
- $\triangleright$  Plan de Negocios.

#### **Herramientas:**

- > Rúbricas.
- $\triangleright$  Lista de cotejo.
- > Lista de observación.
- Formato de autoevaluación y coevaluación de trabajo en equipo.

Se sugiere especial énfasis en:

- 1. Reportes escritos de las prácticas realizadas en cada tema, y de la forma en que se va integrando en cada apartado del plan de negocio.
- 2. Información recabada durante las consultas e investigaciones solicitadas, plasmadas en documentos escritos.
- 3. Oficios y Formatos de todos los trámites realizados.
- 4. Exámenes escritos para comprobar la efectividad del estudiante en la resolución de casos prácticos similares a su plan de negocio.
- 5. Elaboración de un plan de negocio, que será calificado por equipo.
- 6. Exposición y evaluación de los estudios integradores del plan de negocio.
- 7. Presentación del resumen ejecutivo del plan de negocios.

### **Todas las evidencias deberán integrarse en un portafolio electrónico.**

### **11. Fuentes de información**

- 1. (2003) *Textos y Ejercicios.* México*.* Banco Nacional de Comercio Exterior (1ª Edición).
- 2. Anzola Rojas, Sérvulo*. (2006). Administración de Pequeñas Empresas.* México. Mc Graw Hill (2ª Edición).
- 3. Baca Urbina, Gabriel, *(*2005). *Evaluación de Proyectos.* México. Mc Graw Hill (4ª Edición).
- 4. Balanko, Greg. (2007). *Cómo Preparar un Plan de Negocios Exitoso,* México. Mc Graw-Hill Interamericana (1ª Edición).
- 5. Banco Nacional de Comercio, *Plan de Negocios para Proyectos de Exportación*
- 6. Block, Stanley B./ Hirt, Geoffrey A*. Administración Financiera.* México. Mc Graw Hill. (11ª Edición)
- 7. Castañeda, Luis. (2001). *Cómo destruir una Empresa en 12 meses… o antes, Errores y Omisiones de la Dirección.* México. Panorama Editorial (3ª Edición).
- 8. Cohen Karen, Daniel/ Asín Lares, Enrique, *(*2005), *Sistemas de Información Para los Negocios,*  México, Mc Graw Hill (4ª Edición).
- 9. Del Rio González, Cristóbal., (2003) *Costos Históricos*. México. Thomson (21ª Edición).

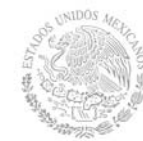

- 10. Duron García, Carlos, *(*2006) *El Plan de Negocios para la Industria Restaurantera.* México. Trillas (1ª Edición)
- 11. Finch, Brian. (2002). *Cómo Desarrollar un Plan de Negocios.* España. GEDISA (1ª Edición).
- 12. Franklin Fincowsky, Enrique Benjamín.(2004). *Organización de Empresas*. México. Mc Graw Hill (2ª Edición).
- 13. Fred R., David. (2003) *Conceptos de Administración Estratégica* 2003. México. Pearson Educación (9ª Edición).
- 14. García Colín, Juan. (2007). *Contabilidad de Costos.* México. Mc Graw Hill (3ª Edición).
- 15. Hernández Hernández, Abraham. (2005). *Formulación y Evaluación de Proyectos de Inversión.*  México. Thomson Corporation (5ª Edición).
- 16. Hingston, Peter. (2002). *Inicie su Negocio (Guías de Negocios.)* México. Prentice Hall (1ª Edición)
- 17. Ibarra Valdés, David. (1997) *¿Cómo le Hago para Vender Más?, Mercadotecnia en 6 Pasos,*  México*, Limusa* (1ª Edición)
- 18. Ibarra Valdés, David. (2005), *El Buen Uso del Dinero,* México, Limusa (1ª Edición).
- 19. Ibarra Valdés, David. (2005), *La Organización Emprendedora,* México, Limusa (1ª Edición).
- 20. Ibarra Valdés, David. (2008), *Los Primeros Pasos al Mundo Empresarial, Una Guía para Emprendedores,* México, Editorial Limusa (1ª Edición).
- 21. Ley de Inversión Extranjera. México
- 22. Ley de la Propiedad Industrial. México
- 23. Ley del Impuesto a los Depósitos en Efectivo. México
- 24. Ley del Impuesto al Valor Agregado. México
- 25. Ley del Impuesto Especial sobre Producción y Servicios. México
- 26. Ley del Impuesto Sobre la Renta. México
- 27. Ley del Instituto del Fondo Nacional de la Vivienda para los Trabajadores. México
- 28. Ley del Seguro Social. México
- 29. Ley Federal de Protección del Consumidor. México
- 30. Ley Federal del Trabajo. México
- 31. Ley Federal para el Fomento de la Microindustria y la Actividad Artesanal. México
- 32. Ley General de Personas con Discapacidad. México
- 33. Ley General de Protección Civil. México
- 34. Ley General de Salud. México
- 35. Ley General de Sociedades Cooperativas. México
- 36. Ley General de Sociedades Mercantiles. México
- 37. Ley General de Títulos y Operaciones de Crédito. México
- 38. Ley General del Equilibrio Ecológico y Protección al Ambiente. México
- 39. Ley General para la Igualdad entre Mujeres y Hombres. México
- 40. Ley General para la Prevención y Gestión Integral de los Residuos. México
- 41. Lipschutz, Seymur/Schiller, John. (2000). *Introducción a la Probabilidad y Estadística* España, Mc Graw Hill (1ª Edición).
- 42. Modelo de incubación de empresa de la Dirección General de Educación Superior Tecnológica, (MIdeSNEST)
- 43. Morales Troncoso, Carlos.(2007), *Manual de Exportación, Elabore Usted Mismo su Plan de Negocios.,* México. Tax Editores (1ª Edición).
- 44. Newbold, Paul.(2008), *Estadística para la Administración y Economía.,* México Prentice Hal l(6ª Edición).

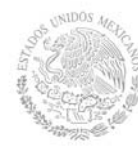

- 45. O.C. Ferrell Michel D Hartline., *Estrategia de marketing,* Apéndice 557-568, tercera edición.
- 46. Pedraza Redón, Óscar Hugo. (2002) *Modelo de Plan de Negocios para la Micro y Pequeña Empresa,* México, Instituto de Investigaciones Económicas y Empresariales, Universidad Michoacana de San Nicolás de Hidalgo (1ª Edición).
- 47. Rafael Alcázar Rodríguez, (2011). *Emprendedor de Negocio*. Mc Graw Hill, Cuarta edición.
- 48. Reglas de operación de fondo PyME, FONAES, SEDESOL, SAGARPA, PROSOFT, ETC.
- 49. Rodríguez Cairo, David. (2006) *Formulación Y Evaluación de Proyectos.,* México Limusa (1ª Edición).
- 50. Rodríguez Valencia, Joaquín. (2005) *Cómo Aplicar La Planeación Estratégica a la Pequeña y Mediana Empresa. México,* Thomson (5ª Edición).
- 51. Sainz de Vicuña Ancín, José María. (2007), *El Plan de Marketing en la Práctica.* España ESIC Editorial (11ª Edición).
- 52. Sapag Chain, Nassir. (2007), *Proyectos de Inversión, Formulación y Evaluación.* México Pearson Educación (1ª Edición)
- 53. Schnarch Kirberg, Alejandro. (2005), *Desarrollo de Nuevos Productos, Cómo Crear y Lanzar con Éxito Nuevos Productos y Servicios al Mercado.* México, Mc Graw Hill (4ª Edición).
- 54. Stutely, Richard. (2000) *Plan de Negocios, La Estrategia Inteligente.* México, Pearson Educación (1ª Edición).
- 55. Ted Klastorin. (2007) *Administración de Proyectos.* México, Alfaomega.
- 56. Varela, Rodrigo. (2000) *Innovación Empresarial, Arte y Ciencia en la Creación de Empresas.*  Colombia, Pearson Educación (2ª Edición).
- 57. http://www.siem.gob.mx/portalsiem/catalogos/cmap/Estructura.asp?arbol=&id=76
- 58. http://marcanet.impi.gob.mx/marcanet/controler/FoneticaBusca
- 59. http://www.impi.gob.mx/wb/IMPI/servicios\_electronicos\_2
- 60. http://www.gs1mexico.org/site/
- 61. http://www.astraltechnologies.com.mx/index.php?option=com\_content&view=article&id=68&Itemid=30

Direcciones electrónica para buscar el catálogo SCIAN<sup>2</sup>, búsqueda fonética de marca ante el IMPI<sup>3</sup>, registros de marcas, patentes y modelos de utilidad<sup>4</sup>, diseño y registro de código de barras<sup>5</sup>, sistema de evaluación del perfil emprendedor y del negocio y desarrollo de la FODA respectivamente<sup>6</sup>